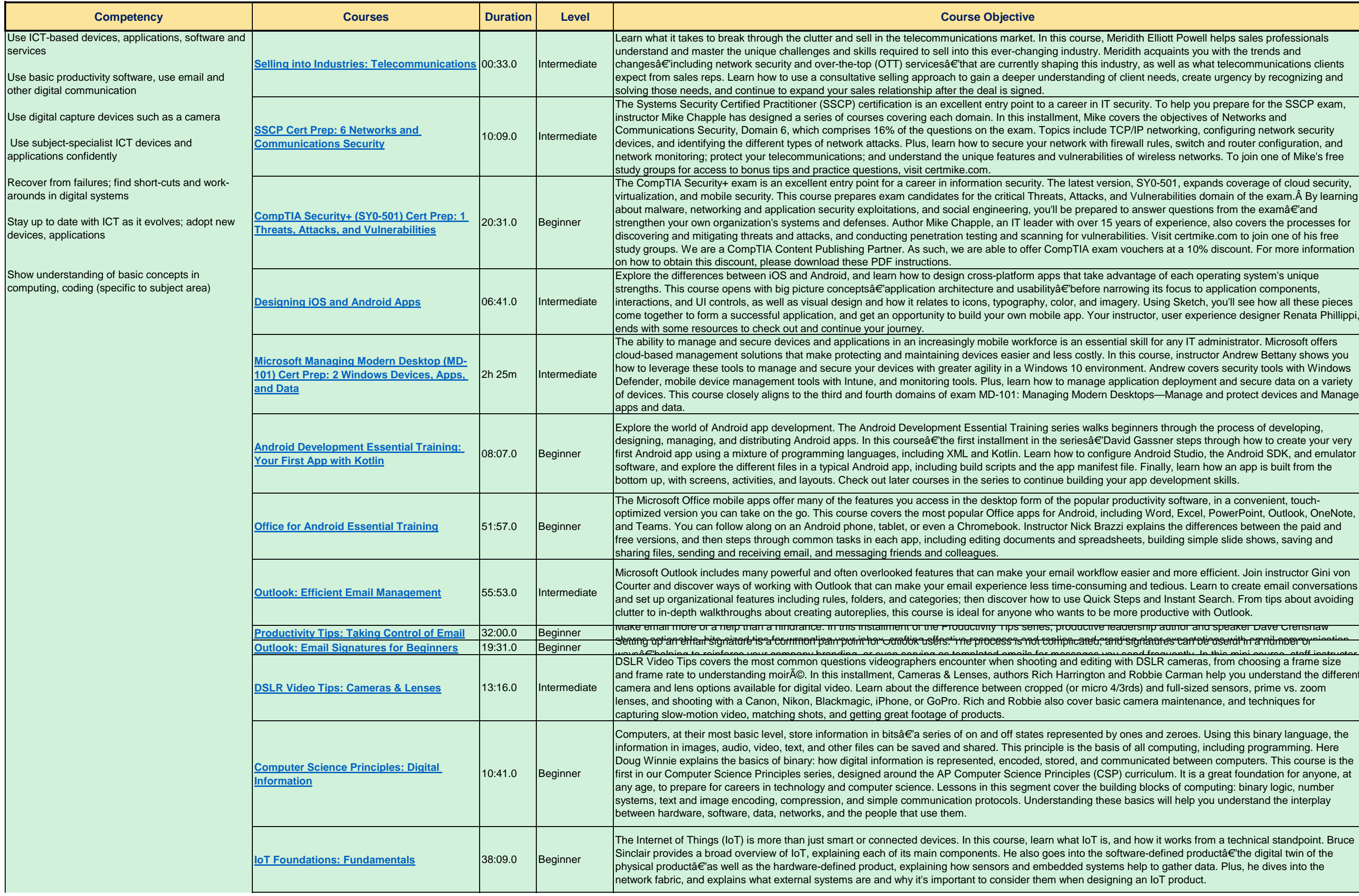

course, Meridith Elliott Powell helps sales professionals ndustry. Meridith acquaints you with the trends and ing this industry, as well as what telecommunications clients standing of client needs, create urgency by recognizing and

areer in IT security. To help you prepare for the SSCP exam, ent, Mike covers the objectives of Networks and s include TCP/IP networking, configuring network security work with firewall rules, switch and router configuration, and ulnerabilities of wireless networks. To join one of Mike's free

Iatest version, SY0-501, expands coverage of cloud security, Attacks, and Vulnerabilities domain of the exam  $\hat{A}$  By learning be prepared to answer questions from the examâ $\epsilon$  and th over 15 years of experience, also covers the processes for for vulnerabilities. Visit certmike.com to join one of his free pTIA exam vouchers at a 10% discount. For more information

hat take advantage of each operating system's unique before narrowing its focus to application components, or, and imagery. Using Sketch, you'll see how all these pieces app. Your instructor, user experience designer Renata Phillippi,

an essential skill for any IT administrator. Microsoft offers is costly. In this course, instructor Andrew Bettany shows you folen and secure to be interedie to manage in a with device security tools with Windows 10 environment. Andrew covers security tools with Windows manage application deployment and secure data on a variety of degicaligns to devices. This domains and the third and domains domains domains domains domains depending Manage

ies walks beginners through the process of developing, eriesâ€'David Gassner steps through how to create your very w to configure Android Studio, the Android SDK, and emulator op manifest file. Finally, learn how an app is built from the building your app development skills.

e popular productivity software, in a convenient, touchoptimized version you can take on the most popular contained, including Word, Excel, PowerPoint, Outlook, OneNote, Mick Brazzi explains the differences between the paid and nd spreadsheets, building simple slide shows, saving and

ail workflow easier and more efficient. Join instructor Gini von e-consuming and tedious. Learn to create email conversations use Quick Steps and Instant Search. From tips about avoiding ants to be more productive with Outlook.

Productive teadership adil iof and speaker Dave Crenshaw<br>Dauctive teadership adil iof and speaker Dave Crenshaw mcated, antisignlant es cantotionsentith rannilmomor arrington and Robbie Carman help you understand the different (or micro 4/3rds) and full-sized sensors, prime vs. zoom

cover basic camera maintenance, and techniques for

esented by ones and zeroes. Using this binary language, the is the basis of all computing, including programming. Here ed, and communicated between computers. This course is the ciples (CSP) curriculum. It is a great foundation for anyone, at ver the building blocks of computing: binary logic, number inding these basics will help you understand the interplay

hat IoT is, and how it works from a technical standpoint. Bruce  $s$  into the software-defined productâ $\epsilon$ 'the digital twin of the ded systems help to gather data. Plus, he dives into the hen designing an IoT product.

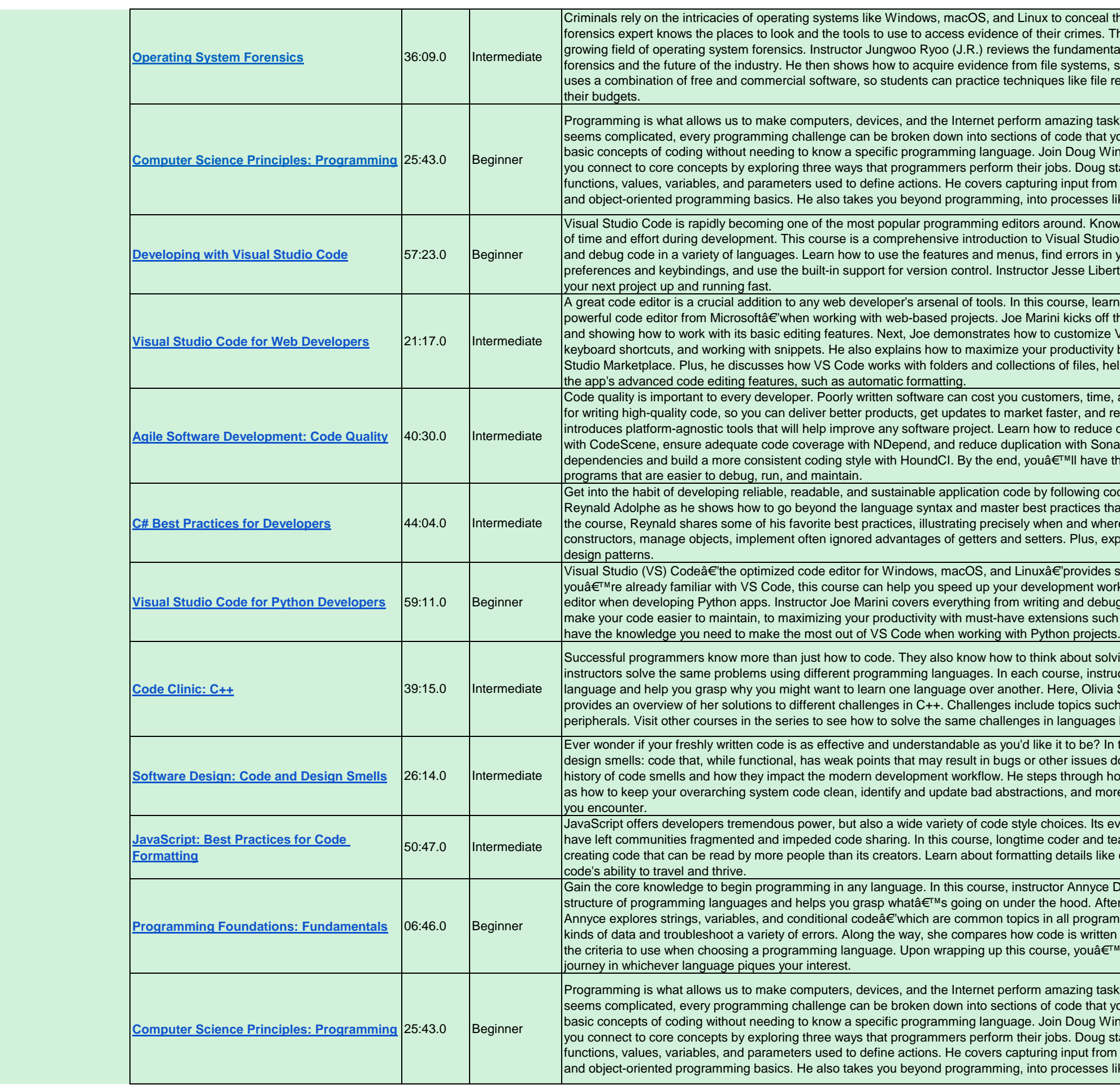

I their activities and hide data. However, a skilled digital This course covers all the major concepts and tools of the ntals: the goals. history, and roles of operating system forensical shows packnows shows industrians and sension shows. He shows in supersonance from  $f$ recovery and live acquisition with the tools that are within

isks, entertain us, and simplify our lives. While programming you can define, control, and even reuse. You can learn the  $\widetilde{\mathsf{v}}$  innie as he explains the principles of programming and helps starts by sharing the history of coding and then dives into m users, creating conditional tests, using loops with arrays, ilike debugging, refactoring, and building iteratively.

owing how to use it well, right away, can save you a great deal dio Code, including the basics you need to know to write, run, n your code, make selections, use snippets, set user erty helps you get the most out of the editor, so you can get

arn how to make the most of Visual Studio (VS) Code $\hat{a} \in \hat{B}$  the f the course by taking you through the app's user interface, a VS Code by configuring preferences, setting your own ty by installing and managing extensions from the Visual nelps you understand the IntelliSense feature, and dives into

e, and money. This course introduces best practices and tools reduce your overall technical debt. Instructor Scott Ford e complexity with CodeClimate, analyze hotspots and churn narQube. Plus, find out how to use Snyk to secure  $e$  the tools and skills you need to create cleaner code $\hat{\mathbf{a}} \in \mathbb{C}^{n}$  and

coding standards with C#. In this course, join instructor that can help you produce high-quality C# code. Throughout ere to use each one. Learn about right way to use explore best practice resources, including those for essential

s stellar support for Python right out of the box. Even if ork by highlighting how to best leverage this popular code bugging Python code, to using the built-in refactoring tools to ch as REST Client. After wrapping up this course, youâ€<sup>™II</sup>

blying problems. Code Clinic is a series of courses in which our ructors provide tips and tricks for working in a particular a Stone works with C++. Throughout the course, Olivia och as geolocation, face recognition, and accessing es like JavaScript, PHP, Python, Ruby, Go, and Swift.

In this course, learn how to identify and deal with code and down the line. Instructor Harrison Ferrone goes over the how to catch low- or method-level bad habits in code, as well ore. Plus, see how to leverage tools to weed out the bad code

evolution over decades and shifts in audience and approach teacher Sasha Vodnik provides a core set of practices for ce commenting, punctuation, and spacing to maximize your

Bain the core concepts and in the core concepts and interpret concepts and ter going over basic statements and expressions in Python, amming languages. She also shows how to work with different en in several different languages and provides guidance on ETMII have the knowledge you need to continue your coding

isks, entertain us, and simplify our lives. While programming you can define, control, and even reuse. You can learn the Vinnie as he explains the principles of programming and helps starts by sharing the history of coding and then dives into m users, creating conditional tests, using loops with arrays, like debugging, refactoring, and building iteratively.

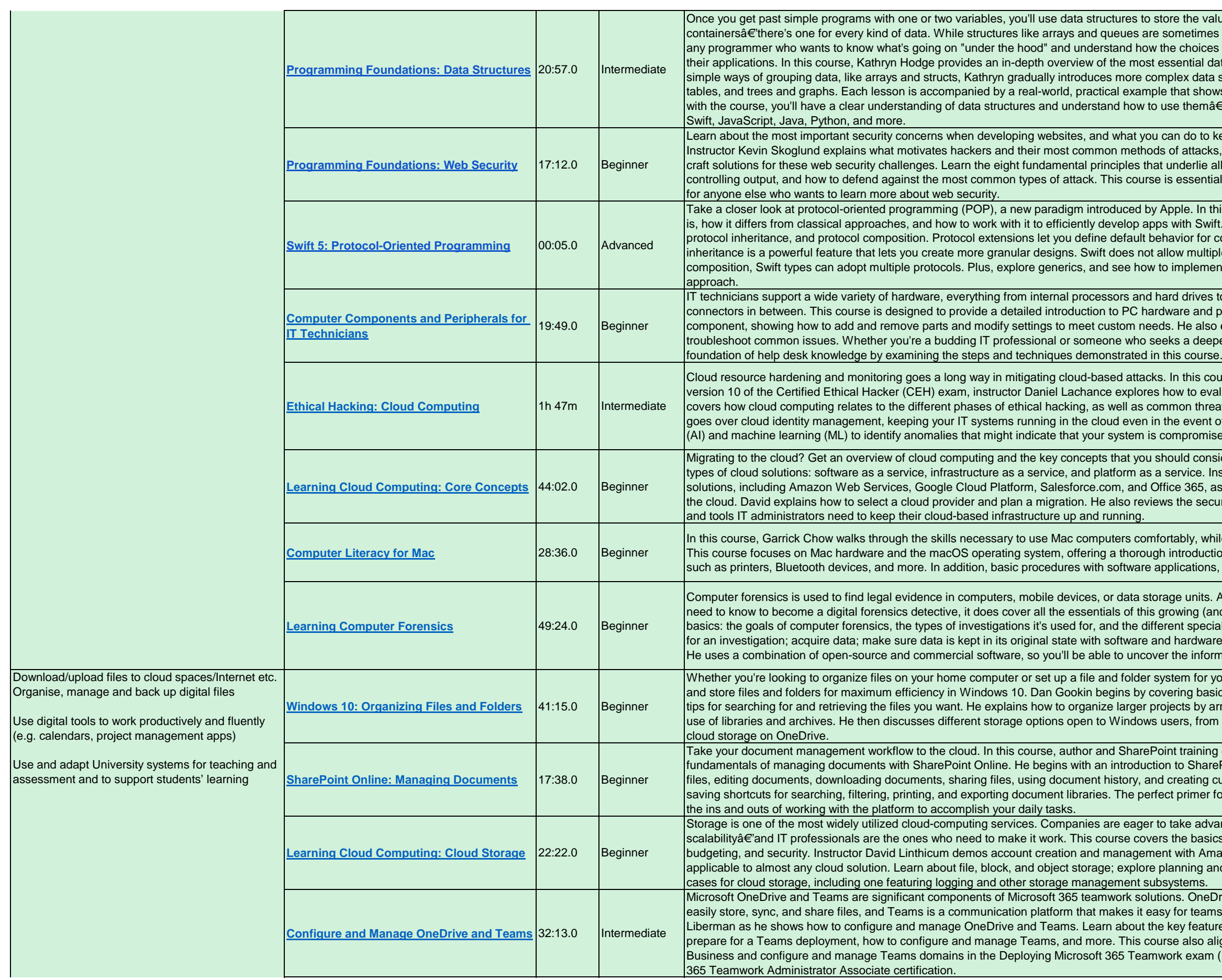

the values in your applications. Data structures are like netimes taken for granted, a deeper understanding is vital for choices they've made impact the performance and efficiency of ntial data structures for modern programming. Starting with x data structures, such as linked lists, stacks and queues, hash at shows the data structures in action. When you're finished the mâ $\epsilon$ "in whatever language you're programming in: C#,

do to keep your servers, software, and data safe from harm. attacks, and then details the techniques and mindset needed to derlie all security efforts, the importance of filtering input and essential for developers who want to secure their websites, and

Ie. In this course, instructor KÂ<sub>i</sub>roly Nyisztor explains what POP th Swift. Learn about the pillars of POP: protocol extensions, ior for conforming types without defining a base class. Protocol  $\alpha$  multiple inheritance for classes $\hat{\mathbf{a}} \in \mathbb{R}$  but with protocol plement a fully functional app using a protocol-oriented

 $\frac{1}{2}$  drives to external monitors and printers $\hat{a} \in \hat{C}$  not to mention all the e and peripherals. Dan Gookin gives a tour of each le also explains how to perform maintenance and how to a deeper understanding of how devices work, you can gain a course.

this course, which maps to the Cloud Computing module in to evaluate and harden cloud-deployed resources. Daniel on threats that affect cloud computing environments. He also event of an attack or security breach, using artificial intelligence promised, and more.

Id consider when making a move to the cloud. There are three vice. Instructor David Linthicum helps you evaluate these 365, as well as the data and applications that are best suited to he security considerations and typical day-to-day operations

bly, while improving learning, productivity, and performance. roduction to computers, networks, and computer peripherals cations, the internet, and email are covered.

units. Although this course won't teach you everything you ing (and exciting) technical field. Jungwoo Ryoo reviews the t specializations within the field. Then, he shows how to prepare ardware write blockers; analyze the data; and generate a report. e information you need with tools that are in your budget.

m for your team at work, this course shows you how to organize ng basics, such as the best way to save files for later use and ts by arranging groups of files and folders and making the best rs, from removable storage devices to network storage and

raining consultant Mark Abdelnour will show you the SharePoint and then moves into uploading and working with ating custom views. The course wraps up with a series of timerimer for those new to SharePoint, this course demonstrates

ke advantage of object-based storage with unlimited e basics of cloud storage, including storage planning, ith Amazon Web Services, but the lessons are high level and ning and requirements gathering; and review three practical use

. OneDrive is a cloud storage platform that allows users to or teams around the world to connect. In this course, join Ed features of both OneDrive for Business and Teams. how to also aligns with the configure and manage OneDrive for exam (MS-300), one of two required exams for the Microsoft

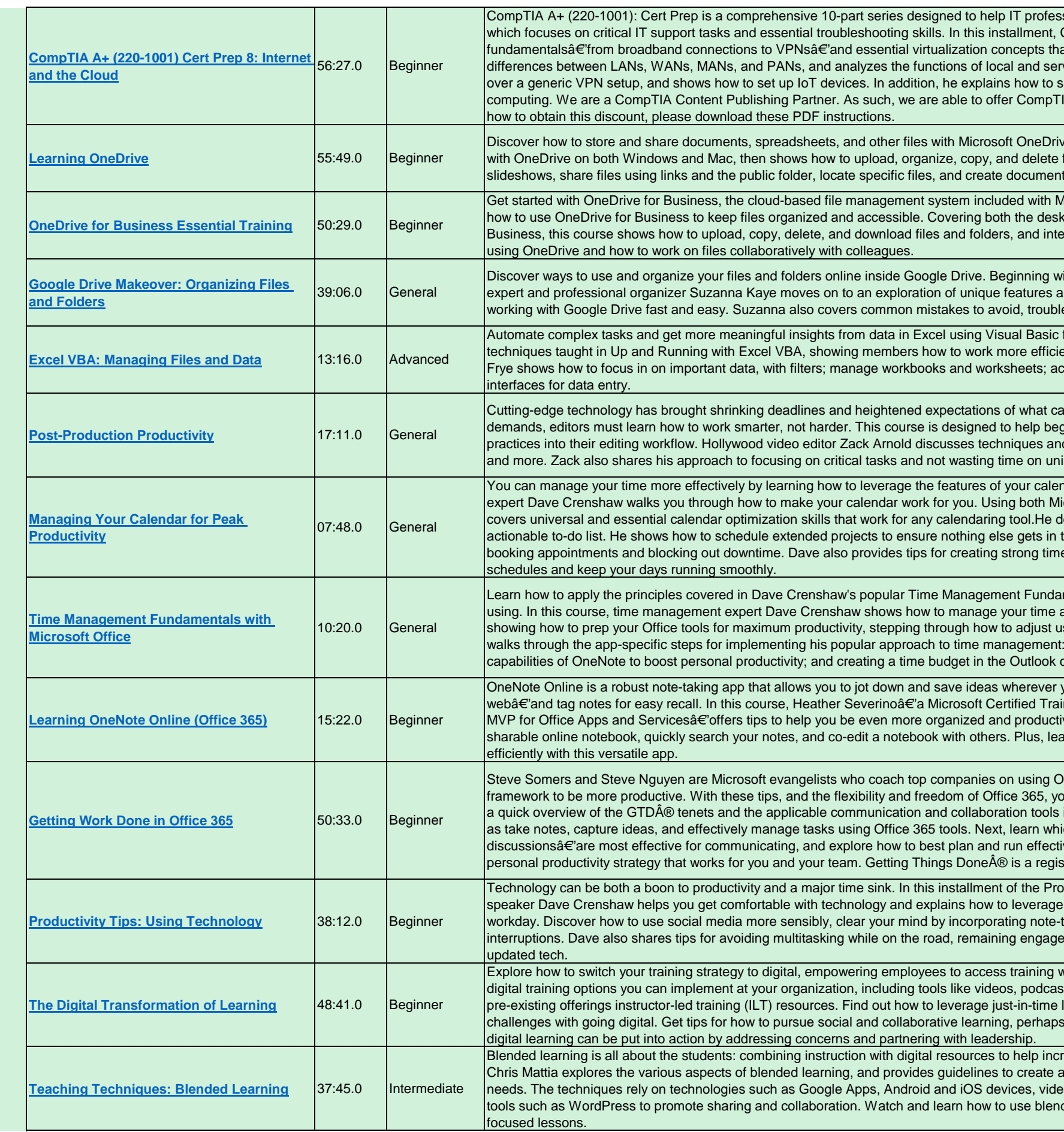

sionals prepare for the CompTIA A+ Core 1 (220-1001) exam, **CompTIA expert Mike Meyers reviews internet** at you need to grasp to ace the test. Mike explains the ver-based firewalls. He explores classic email protocols, goes et up a virtual machine and dives into the basics of cloud IA exam vouchers at a 10% discount. For more information on

e. Instructor Garrick Chow demonstrates how to get started files. Learn about how to view photos in elegant galleries and ts with Microsoft Office Online.

Aicrosoft Office. Follow along with Jess Stratton as she shows ktop client app and the browser version of OneDrive for egrate with Office Online. Jess demonstrates how to share files

ith a basic overview of how Google drive works, productivity and shares her simple search-based filing system that makes eshooting, and how to share files with others.

for Applications (VBA) code. This course extends the ently in this powerful and popular spreadsheet program. Curt cess built-in functions; create charts; and build UserForm

an be done in any given amount of time. To meet these ginner to intermediate editors introduce productivity best d tools for organizing and prioritizing files, projects, emails, important tasks or busy work.

odar. In this course, best-selling author and time management. icrosoft Outlook and Google Calendar as examples, Dave lemonstrates how to use quick task features to serve as your the way of the work getting done. He shares best practices for e management patterns you can follow to coordinate multiple

mentals course with the Microsoft Office tools you're already and boost productivity with Microsoft Office. He begins by iser settings in Outlook, OneNote, and OneDrive. Next, he : processing email more efficiently in Outlook; leveraging the calendar that's suited to your personal work style and goals.

you are $\hat{\mathbf{a}} \in \hat{\mathbf{a}}$  from a scribbled-on napkin to a saved article on the iner, Microsoft Office Specialist (MOS) Master, and Microsoft ive with this powerful note-taking tool. Learn how to build a arn keyboard shortcuts that help you work even more

Iffice and David Allen's popular Getting Things Done $\hat{A} \circledR$ etamework to be the more the flexibility and the flexibility and the function of  $c$  and can get more done at work $\hat{a} \in \mathbb{R}$ nywhere, anytime. First, get in Office 365. Then explore how to plan for productivity as well ich methodsâ€'email, phone, Skype, or face-to-face ive meetings. By the end of the course, you'll be able to build a stered trademark of the David Allen Company.

oductivity Tips series, productive leadership author and particular tools and features to make the most of your taking apps into your workflow, and reduce digital ed during video meetings, and determining when to invest in

when they need it and where they need it. This course covers ts, wikis, forums, and mobile apps. Learn how to digitize your learning content. Discover how to overcome common via Yammer, Slack, or Microsoft Teams. Finally, learn how

rease student achievement and engagement. In this course, I blended classroom that meets students' diverse learning eo, learning management systems (LMSs), and open-source ded learning to create dynamic, engaging, and student-

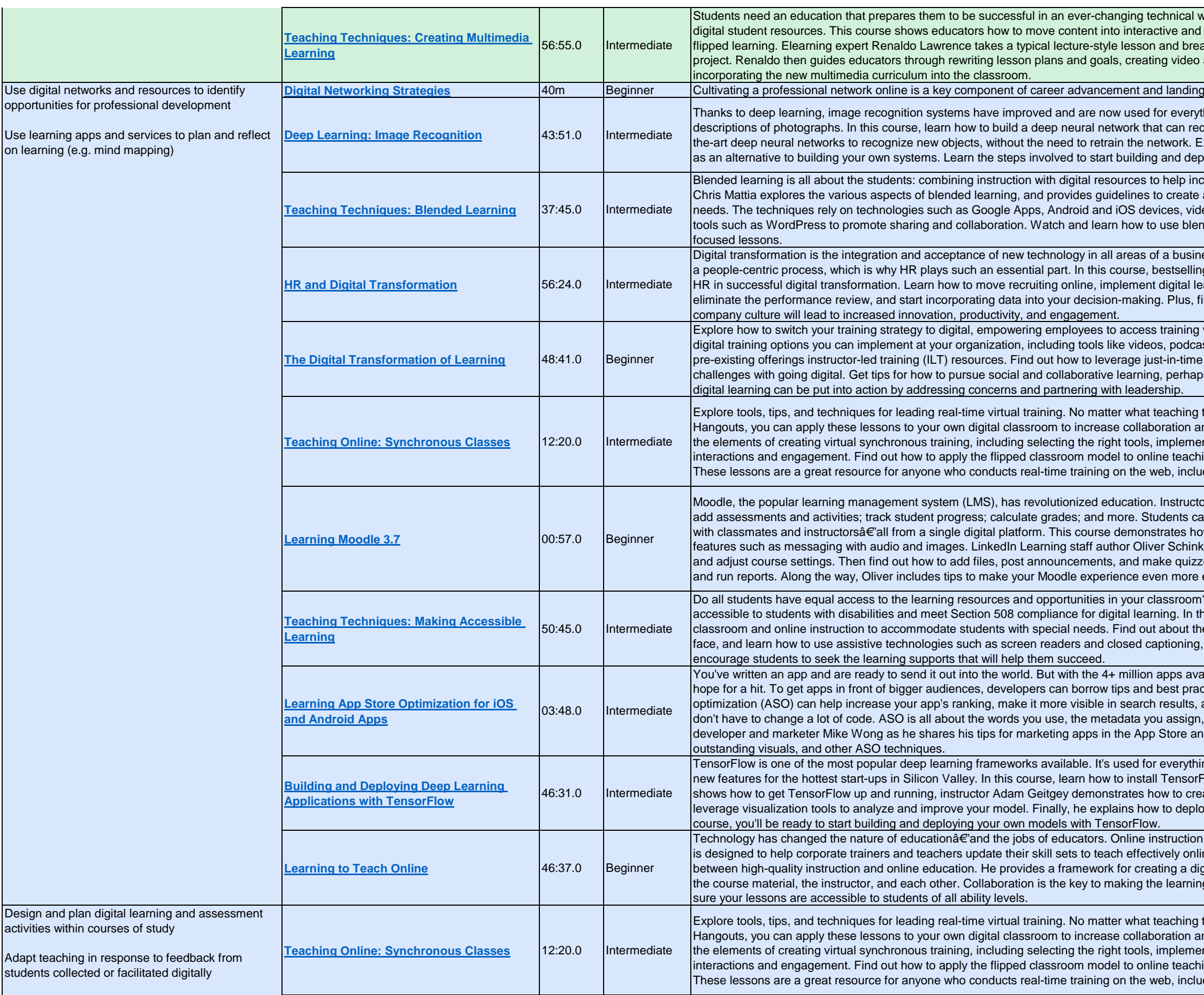

world. Teachers can help by transforming their lessons into engading multimedia presentations for differentiated and aks down which parts can be transformed into a multimedia and audio assets, publishing the project online, and

I new job opportunities. In this course, career coach

thing from searching photo libraries to generating text-based cognize objects in photographs. Find out how to adjust state-ofixplore cloud-based image recognition APIs that you can use ploying your own image recognition system.

crease student achievement and engagement. In this course, a blended classroom that meets students' diverse learning leo, learning management systems (LMSs), and open-source nded learning to create dynamic, engaging, and student-

ess, enabling a more innovative and productive workforce. It's g business author and analyst Charlene Li explores the role of earning and development, leverage cloud productivity tools, ind out how transforming your employee experience and

when they need it and where they need it. This course covers asts, wikis, forums, and mobile apps. Learn how to digitize your learning content. Discover how to overcome common os via Yammer, Slack, or Microsoft Teams. Finally, learn how

tool you use, from Adobe Connect to Blackboard to Google Ind connection with students. Corbin and Kat Anderson cover nting instructional strategies, and managing learner ing and get tips for engaging learners and assessing learning. ding instructional designers and presenters.

ors can create online classes for anywhere, anytime learning; an access resources, complete assignments, and communicate bw instructors can get started using Moodle 3.7, including newer kten shows how to set up an instructor profile, create a course, zes. Finally, learn how to enroll students, grade assignments, efficient and effective.

n all students have equal to the learning resources and opportunities in the learning resources and  $\alpha$ his course, Oliver Schinkten explores how to modify your ne different types of disabilities and challenges students may incorporate visual and auditory cues into teaching, and

ailable for iOS and Android, you can't just press Publish and ctices from the SEO and marketing world. App store and make it more appealing to potential customers. And you the links you identify, and the visuals you choose. Join app nd Google Play, using keyword research, indexing, deep linking,

ng from cutting-edge machine learning research to building Flow and use it to build a simple deep learning model. After he eate and train a machine learning model, as well as how to by models locally or in the cloud. When you wrap up this

requires different methods to help students learn. This course ine. Staff author Oliver Schinkten draws the connections gital classroom and guidance to get students interacting with g experience more dynamic. Plus, Oliver shows how to make

tool you use, from Adobe Connect to Blackboard to Google nd connection with students. Corbin and Kat Anderson cover nting instructional strategies, and managing learner ing and get tips for engaging learners and assessing learning. ading instructional designers and presenters.

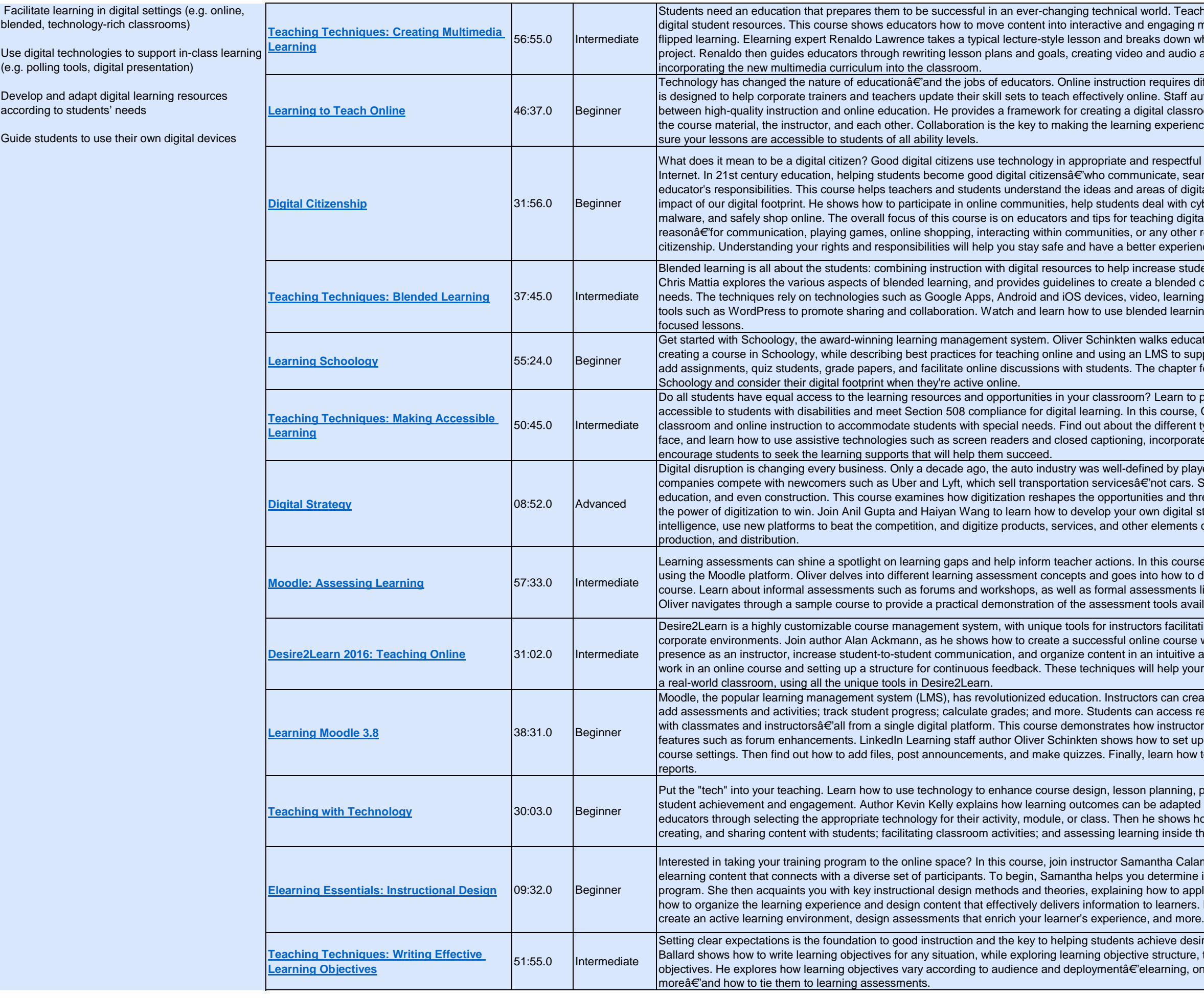

orld. Teachers can help by transforming their lessons into engaging multimedia presentations for differentiated and ks down which parts can be transformed into a multimedia and audio assets, publishing the project online, and

requires different methods to help students learn. This course ie. Staff author Oliver Schinkten draws the connections ital classroom and guidance to get students interacting with the course course course. Course instructors instructors, and the separation is the separation is the show to make

respectful ways, and build community in every corner of the  $i$ icate, search, and stay safe online $\hat{a} \in \hat{a}$  is part of every eas of digital citizenship. Oliver Schinkten describes the eal with cyberbullying, keep computers free of viruses and ching digital citizenship. But if you use the Internet for any any other reasonâ $\epsilon$ "it is important to understand digital er experience online.

rease student achievement and engagement. In this course, I blended classroom that meets students' diverse learning o, learning management systems (LMSs), and open-source ded learning to create dynamic, engaging, and student-

alks educators and elearning authors through the steps of LMS to supplement face-to-face instruction. He shows how to e chapter for students is designed to help learners sign up for

Po Learn to provide accommodations to make learning is course, Oliver Schinkten explores how to modify your different types of disabilities and challenges students may incorporate visual and auditory cues into teaching, and

ned by players such as GM, Ford, and Toyota. Today, these not cars. Similar dynamics are playing out in retail, banking, ies and threats facing companiesâ€'and how you can harness wn digital strategy. Discover how to harness artificial elements of the value chain: design, development, sourcing,

this course, Oliver Schinkten explores how to assess learning to how to determine the right assessment strategy for your essments like auizzes and self-assessments. In addition, t tools available in Moodle.

Drs facilitating 100% online learning for higher education or ne course with D2L. Learn how to create an effective online n intuitive and accessible way. Plus, get tips for assessing Il help your online class feel as close-knit and collaborative as

rs can create online classes for anywhere, anytime learning: n access resources, complete assignments, and communicate w instructors can get started using Moodle 3.8, including newer w to set up an instructor profile, create a course, and adjust learn how to enroll students, grade assignments, and run

planning, presentations, in-class activities, assessments, and e adapted to support technology in the classroom, and guides e shows how to apply technology in three key areas: finding, ng inside the classroom or online.

Intha Calamari as she steps through how to design engaging determine if elearning is the right approach for your training how to apply them in your design process. Next, she shows ifted is dearners. Discover how to approach tone and engagement,

hieve desired learning outcomes. In this course, John-Paul structure, theory, and examples of strong and weak earning, online tutorials, classrooms, webinars, and

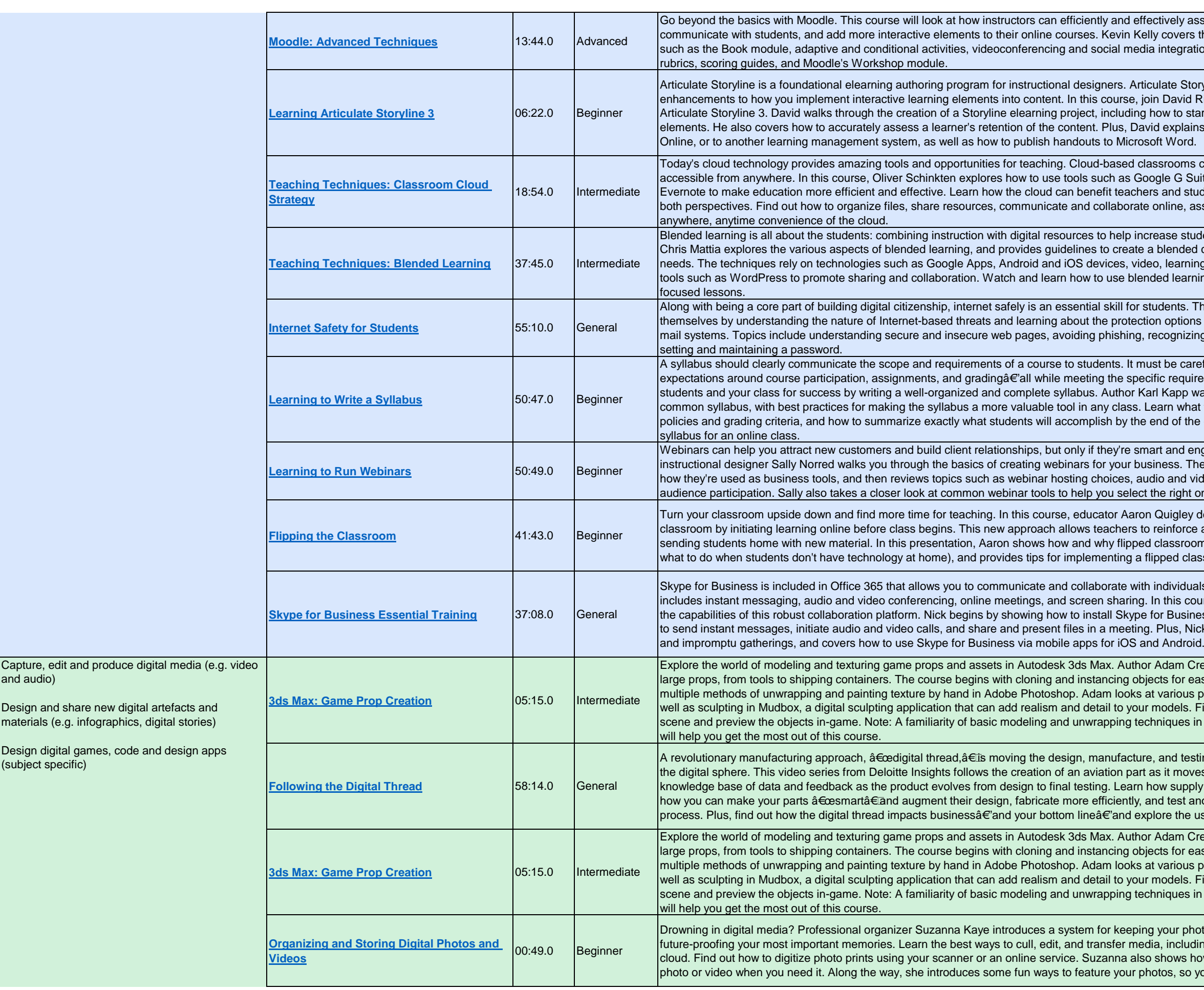

ectively assess learning in a Moodle environment, elly covers the intermediate and advanced features of Moodle, ia integration, and alternative wavs to assess learning with

iculate Storyline 3 features an improved interface and oin David Rivers as he covers the basics of getting started with how to start a project from scratch and add interactive vid explains how to publish your course to the web, to Articulate<br>soft Word.

assrooms can help increase productivity and make learning. bogle G Suite; Microsoft OneDrive, OneNote, and Teams; and ers and students by looking at the classroom workflow from  $\theta$  online, assess learning, and provide feedbackâ $\epsilon$ 'all with the

crease student achievement and engagement. In this course, a blended classroom that meets students' diverse learning leo, learning management systems (LMSs), and open-source nded learning to create dynamic, engaging, and student-

students. This course explores how students can protect tion options and tools built right into most web browsers and recognizing malware and adware, and best practices for

ust be carefully crafted and organized, and accurately set cific requirements of your institution. Learn how to set up your arl Kapp walks teachers through the various sections of a Learn what to leave in and what to leave out, how to add end of the course. Plus, get tips for distributing a digital

nart and engaging. In this course, author, webinar expert, and isiness. The course begins with an overview of webinars and udio and video setup, presentation skills, and ideas to build the right one.

n Quigley demonstrates how to "flip" your Kâ€'12 or college reinforce and delve more deeply into content in person, while d classrooms work, addresses the possible drawbacks (like flipped classroom at your school.

individuals throughout your organization. Skype for Business In this course, Nick Brazzi shows how to take advantage of all for Business and navigate the interface. Next, he explains how g. Plus, Nick demonstrates how to set up scheduled meetings

If Adam Crespi demonstrates how to create both small and jects for ease of modeling and unwrapping, and segues into at various plug-ins that assist with normal map generation as models. Finally, the course shows how to add lights to a chniques in 3ds Max and a working knowledge of Photoshop

re, and testing of industrial parts and machines completely into as it moves along the digital thread, creating a growing how supply chains are evolving in response to digitalization, and test and validate your design at multiple points in the plore the uses of the digital thread beyond manufacturing.

If Adam Crespi demonstrates how to create both small and jects for ease of modeling and unwrapping, and segues into at various plug-ins that assist with normal map generation as models. Finally, the course shows how to add lights to a chniques in 3ds Max and a working knowledge of Photoshop

ng your photos and videos organized and accessible, including dia, including automating purging and uploading photos to the o shows how to sort, tag, and file mediaâ $\epsilon$ 'and quickly find a hotos, so you can enjoy them every day.

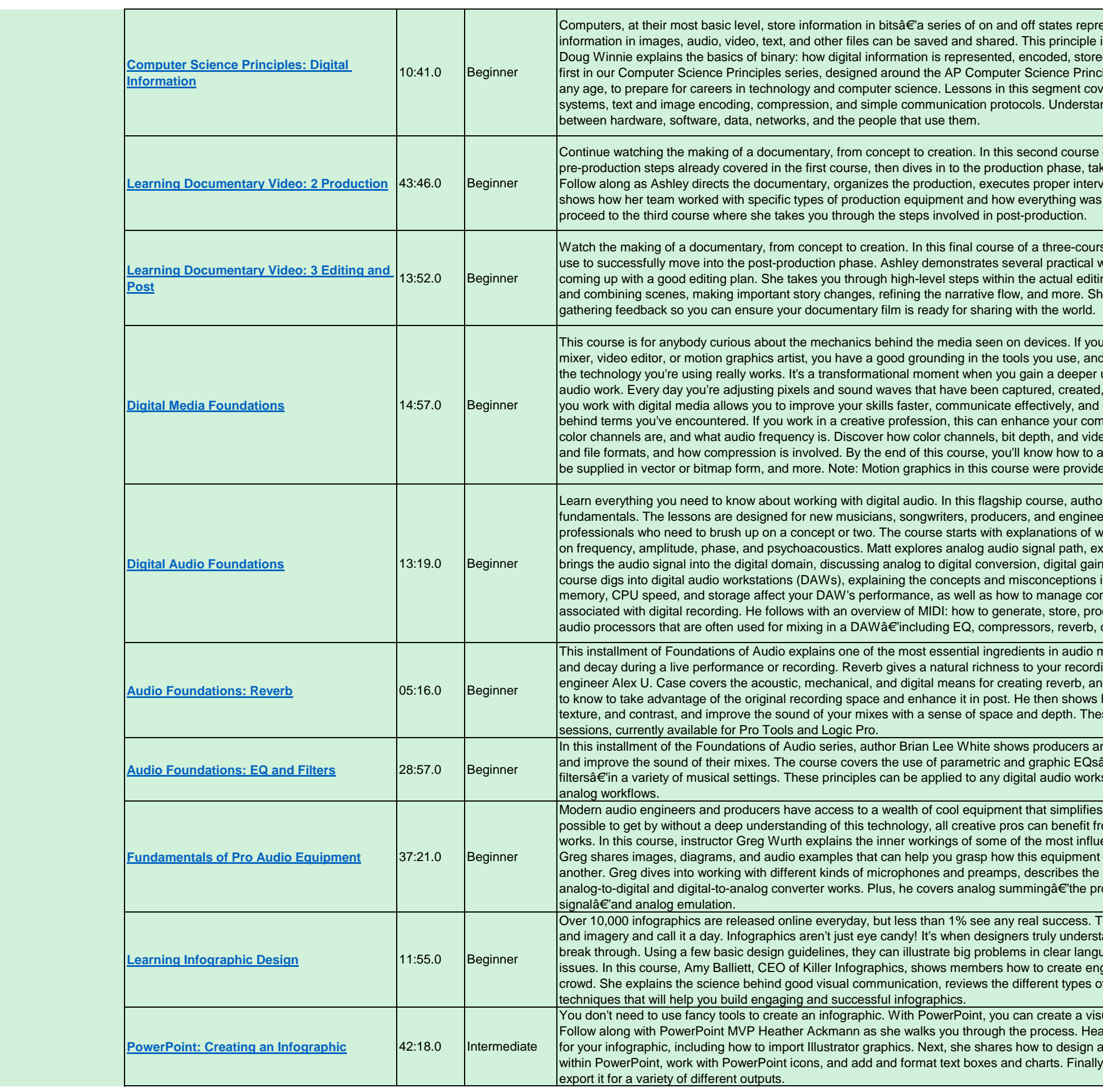

esented by ones and zeroes. Using this binary language, the is the basis of all computing, including programming. Here d, and communicated between computers. This course is the iples (CSP) curriculum. It is a great foundation for anyone, at er the building blocks of computing: binary logic, number nding these basics will help you understand the interplay

of a three-course series, instructor Ashley Kennedy recaps the cing you behind the scenes of a fast-paced weeklong shoot. riew techniques, shoots effective scenes, and more. She also organized and handed off for editing. Then you'll be ready to

se series, instructor Ashley Kennedy shares strategies you can vorkflows in action and discusses effective techniques for ng processâ€'addressing strategies on organization, building e finishes by providing guidance about how to handle

I're a self-trained designer, photographer, CG artist, audio f you know the results you want, but you might not know how understanding of the way digital images, graphics, video, and , or rendered digitally. Grasping what is really happening when collaborate more easily. Get ready to remove the mystery imand of the tools you use. Learn what a pixel really is, what eo frame rates work. Find out the difference between codecs answer common client questionsâ€'like, whether a logo should  $e$ d by Chelsea Parrish: $\hat{\text{A}}$  chelseaparrish.com.

r Matt Mayfield demonstrates a wide array of audio and music entamentals. The issume musicians, those making the leap from analog to digital; and hat sound really is and how we hear it, including discussions plaining connections, gain staging, and metering. Next, he istaging, file formats and compression, and dither. Then the involved in digital recording systems. Matt describes how mputer resources and understand the plethora of file formats cess, and communicate MIDI data. He wraps up with the delay, and many others.

 $\min$  install mentrial mentions of the most exploit in an induce of the most explosive most explosive most explosive. ings, which is possible to reproduce. Producer and audio d charts the parameters (room size, density, etc.) you'll need how to simulate reverb digitally with effects, adding timbre, se techniques can be practiced with the free Get in the Mix

Ind audio engineers how to properly apply equalization (EQ)  $\hat{\mathbf{a}} \in \hat{\mathbf{a}}$  and filters such as the high/low pass filters and shelf station platform, including Logic and Pro Tools, as well as

their workflow and enhances their final mixes. While it's om learning how the gear they use in the studio actually ential pieces of pro audio equipment. Throughout the course, functions, and why you might want to opt for one piece over main types of compressors and equalizers, and shows how an ocess of combining multiple audio channels down to a stereo

o create a successful infographic, you can't combine any text and the power of visual communication that their infographics age, distill complex ideas, and call attention to overlooked gaging and successful infographics that will stand out from the f infographics, and introduces design principles and

ually interesting and compelling infographic quickly and easily. ather begins by showing how to track down the right elements and create your own scalable shapes and custom graphics w, Heather steps through how to adjust your infographic and

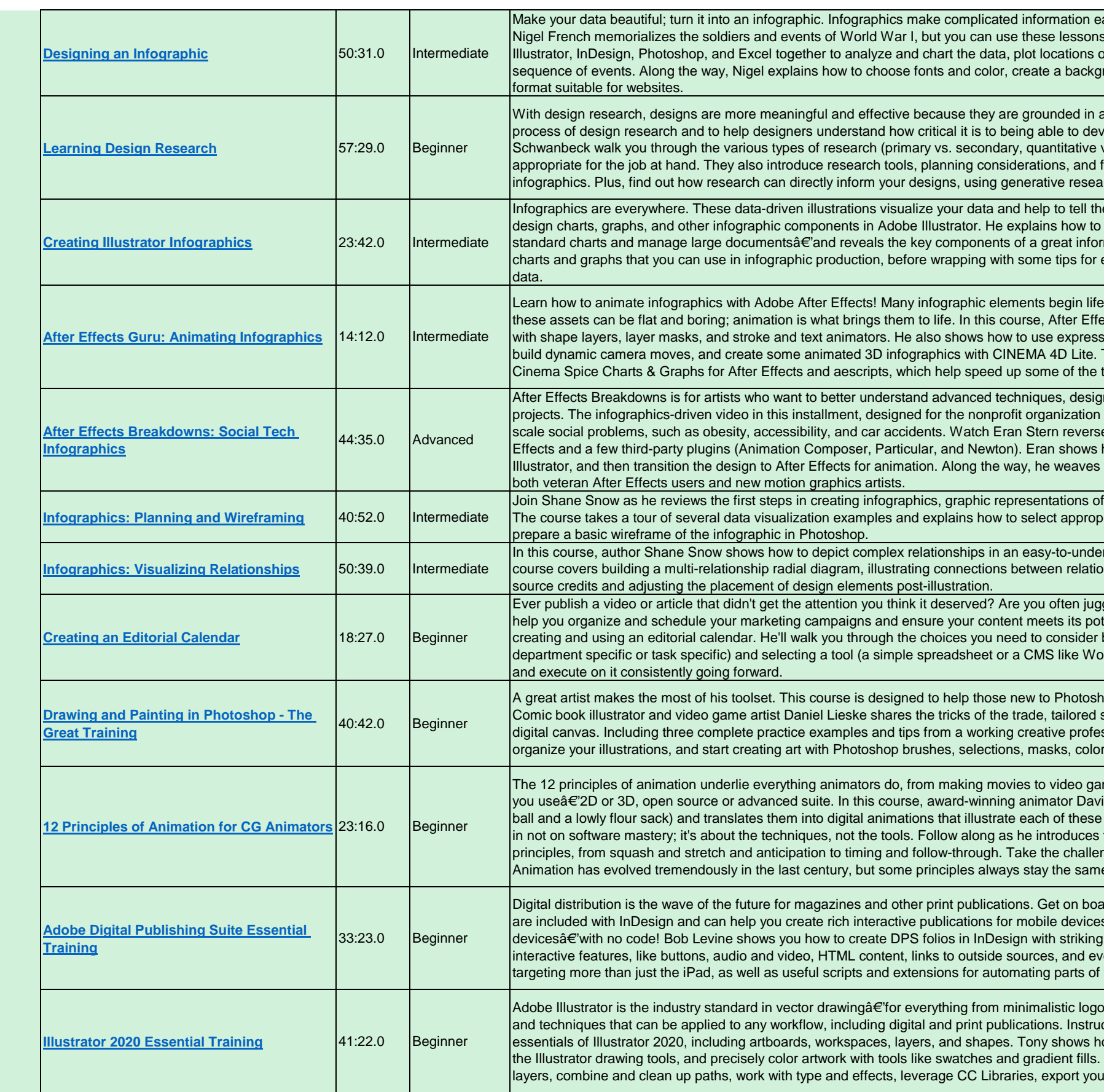

asily understandable and visually compelling. In this course, s to build almost any kind of infographic. Learn how to use In a map, and build a timeline that simply details a complex round image, and finally convert your print graphic into a

a real-world context. The goal of this course is to introduce the elop great designs. Authors Peni Acayo and Andy critical it is to develop and and vs. qualitative, etc.) so that you get a sense of which are frameworks for presenting your results, such as personas and inch, user testing, and rapid prototyping.

ingularianter are story behind it. In this course, Tony Harmer shows how to the story behind it. In this course, Tony Harmer shows how to develop your core skillsâ€'including the ability to customize mation design. He then takes you through the various types of exporting your final product and sourcing and refining your

in applications like Illustrator, Photoshop, or PowerPoint. But ects guru lan Robinson covers animating charts and graphs sions to link animation between different graphic elements. To finish things off, he'll look at some third-party tools such as techniques you learned earlier in the course.

In concepts, and approaches to complex motion graphics Com. unity, explains how social tech is designed to solve large e engineer the finished project using his favorite tools: After how to decode a client brief, perform storyboarding in in tips, shortcuts, and professional techniques that will amaze

 $\mathbf f$  data $\hat{\mathbf a} \in \mathbf G$  organizing sample data and preparing a wireframe. oriate data, how to organize data in a spreadsheet, and how to

In this course, and infographic, and spong incorported infographic, or graphic representation of data. The onships, and creating legends, as well as designing title and

gling competing messages and stories? Editorial calendars tential. Here Brian Honigman covers the best practices for before choosing a calendar format (master or secondary; ordPress). He then shows you how to create your calendar,

hop make the most of its digital drawing and painting tools. specifically to artists who want to transition their skills to a .<br>ssional, this course will help you simplify your workflow, r pickers, and texture tools.

mes. These principles are the same regardless of the software id Andrade takes traditional student assignments (a bouncing principles in detail. He uses Maya and Blender, but the focus the history of character animation and explores each of the 12 nge exercises to practice what you've learned along the way. e. This foundation will serve you for a lifelong career.

ard now, with Adobe Digital Publishing Suite (DPS). DPS tools. s, such as the iPad, as well as Android and Windows 8.1 cover artwork, create and import articles, and add various en animation. He also shares his advice for publishers your workflow.

os to full-blown illustrations. This course teaches core concepts ctor and professional illustrator Tony Harmer explains the ow to make selections, draw and build complex shapes using He also covers how to organize artwork into groups and ar work, and much more.

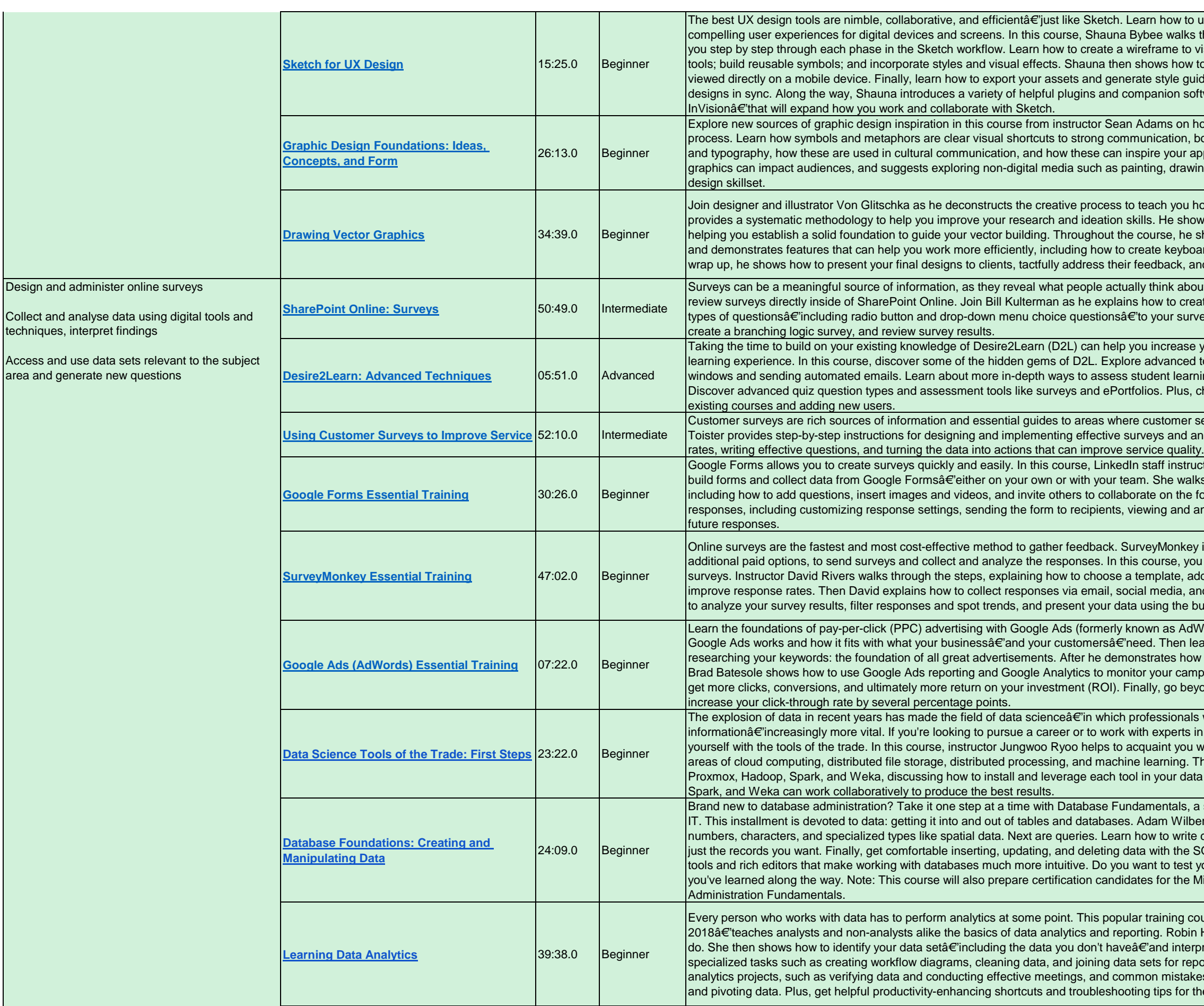

use this popular, vector-based app to craft your own for this use in this user experiences in this course. In this countries and series the design process for an example app. taking the design process for an example mobile app. taking visualize your concept using the shape, text, and graphics to transform your design into a clickable prototype that can be ides and design systems to keep your products consistent and oftwareâ€'like Sketch Measure, Zeplin, Zeroheight, and

how ideas form and the ways that concepts propel the design both positive and negative. Discover the worlds of iconography approach to design techniques. Sean also covers how humor in ing, felting, and more as an avenue to expand your graphic

how to develop and create precise vector graphics. Von provides a systematic methodomethodom in proves digital creation by interestion by shares simple build methods to improve your craftsmanship bard shortcuts and automate processes with custom scripts. To and deliver final art.

out a particular topic. In this course, learn how to create and eate a survey using the survey app, and then add different rvey. Bill also covers how to set the permissions for a survey.

tyour efficiency and provide your students with a richer I tools for managing your online course, such as using chat ning using the platform's diagnostic and reporting tools. check out higher-level course setup features like copying over

service teams can improve their focus. In this course, Jeff analyzing the results. He'll give you tips on increasing response

uctor Jess Stratton shows you everything you need to know to Iks you through the process of building forms in Google, form. Next, Jess covers how to work with your survey analyzing response data, and closing out the form to prevent

y is a popular survey platform that you can use for free, with bu can learn how to use SurveyMonkey to build your own online add questions, and customize your design. He also offers tips to and other websites using the collector tools. Finally, learn how built-in tools in Survey Monkey.

IWords) the industry-leading PPC platform. First, explore how learn how to set up a new Google Ads account and start w to set up a new campaign and write your first ad, instructor npaign's performance. Brad also shows how to optimize ads to yond the basics with ad extensions $\hat{a}\epsilon$ "a feature which can

Is work to glean insights from this abundant in this rapidly-growing field, it's crucial that you familiarize with some of the most well-known data science tools in the Throughout this course, Jungwoo provides coverage of ata science workflow. To wrap up, he explains how Hadoop,

a series designed to support a new career or lifelong journey in lert shows how to get the most out of each data type, including e commands and invoke functions in the SQL Editor to select SQL Server Management Studio (SSMS), a suite of graphical your knowledge? Watch the challenge videos to practice what Microsoft Technology Associate Exam 98-364, Database

course a E'dramatically expanded and enhanced for n Hunt defines what data analytics is and what data analysts roret and summarize data. She also shows how to perform porting. Coverage continues with best practices for data kes to avoid. Then learn techniques for repurposing, charting, the most popular data analytics program, Microsoft Excel.

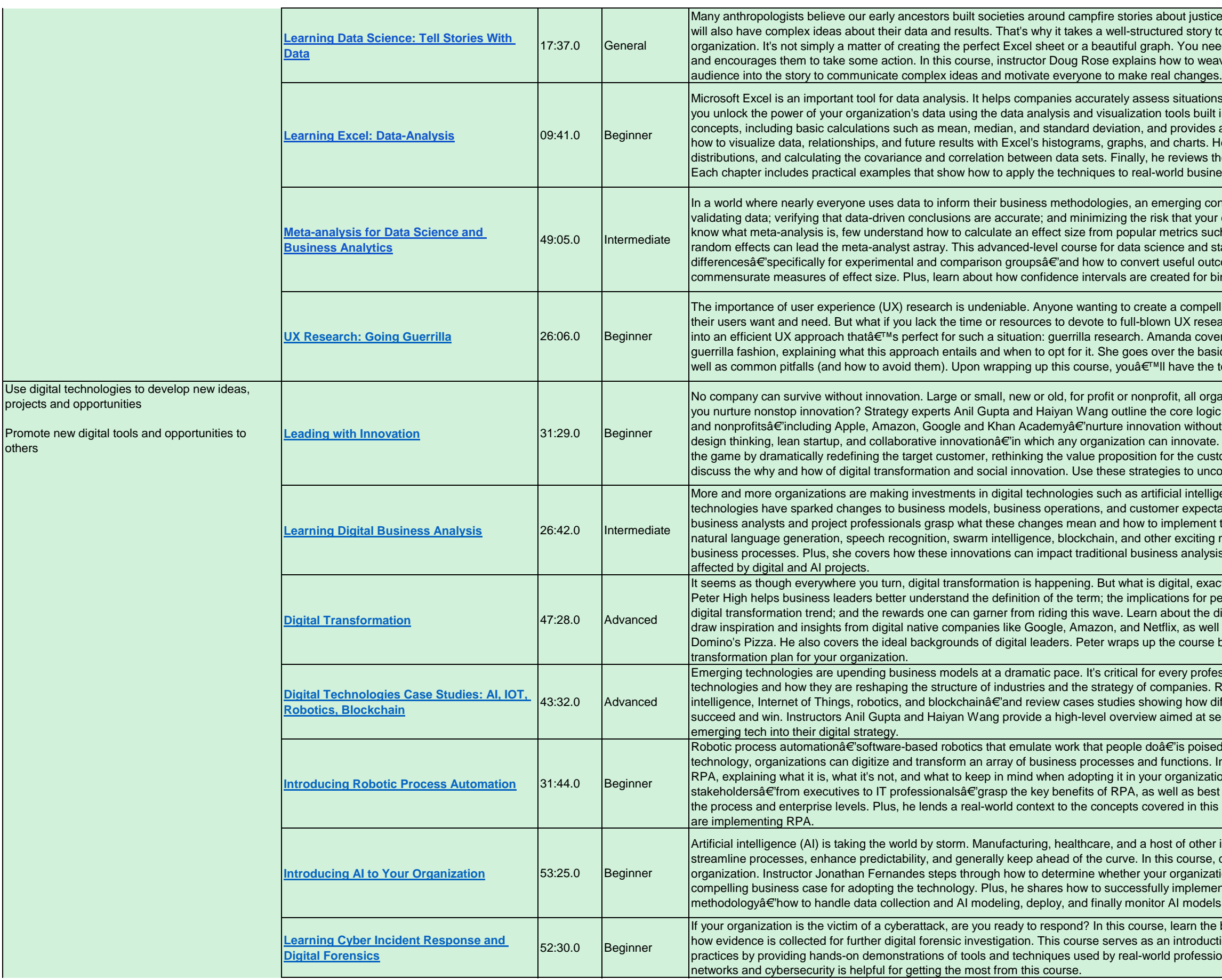

stice, leadership, and government. Your data science teams ory to communicate these insights to the rest of your need to tell a story that captures your audience's imagination weave together a great data science story and draw your

tions and make better business decisions. This course helps puilt into Excel. Author Curt Frye starts with the foundational des an introduction to the central limit theorem. He then shows ts. He also covers testing hypotheses, modeling different data ws the process of calculating Bayesian probabilities in Excel. usiness problems.

I consensus is that more emphasis needs to be placed on vour conclusions are incorrect. Although most researchers such as risk ratios, or how the distinction between fixed and d statistics practitioners and researchers covers raw mean outcome measures such as relative risk and odds ratios to or binary outcome measures.

npelling, easy-to-use digital product needs to examine what esearch? In this course, join Amanda Stockwell as she dives covers the fundamentals of conducting UX research in a basics of planning and running guerilla research sessions, as the tools you need to help your UX team go guerrilla.

organizations need to keep morphing to succeed. But how do logic of innovation and show how leaders at many companies thout losing control. They outline the multiple ways $\hat{\mathbf{a}}\in\mathbb{C}$  including rate. They also show how companies can change the rules of customer, and/or reengineering the value chain. And, they uncover new pathways to innovation at your organization.

elligence, machine learning, and robotics. These new pectations and experiences. This course was designed to help hent them from a business perspective. Angela Wick explores ting new technologies, laying out how each one can fit into your alysis practices and explains how the customer journey is

exactly, and what does it encompass? In this course, instructor or people, processes, and technology; the risks of ignoring the he different stages of digital maturity, and the best ways to well as from digital immigrant companies like FedEx and rse by explaining how to create a strategic digital

rofessional to understand the core features of these es. Recognize the four key technologies at playâ€' artificial w different industries have embraced these innovations to at senior leaders and executives who want to incorporate

bised to change the way we work. Using this exciting ns. In this course, instructor Ian Barkin takes a deep dive into zation. Here, lan shares information that can help a variety of best practices that can help their organization succeed at both this course by providing examples from global companies that

ther industries are steadily adopting this technology to rse, discover what it takes to successfully introduce AI to your nization is ready for AI, as well as how to develop and present a ement Alâ $\epsilon$  including how to do so using the scrum dels once in production.

the basics of how an incident response is conducted, including duction to the field of digital forensics and incident response essionals in the field. A basic understanding of computer

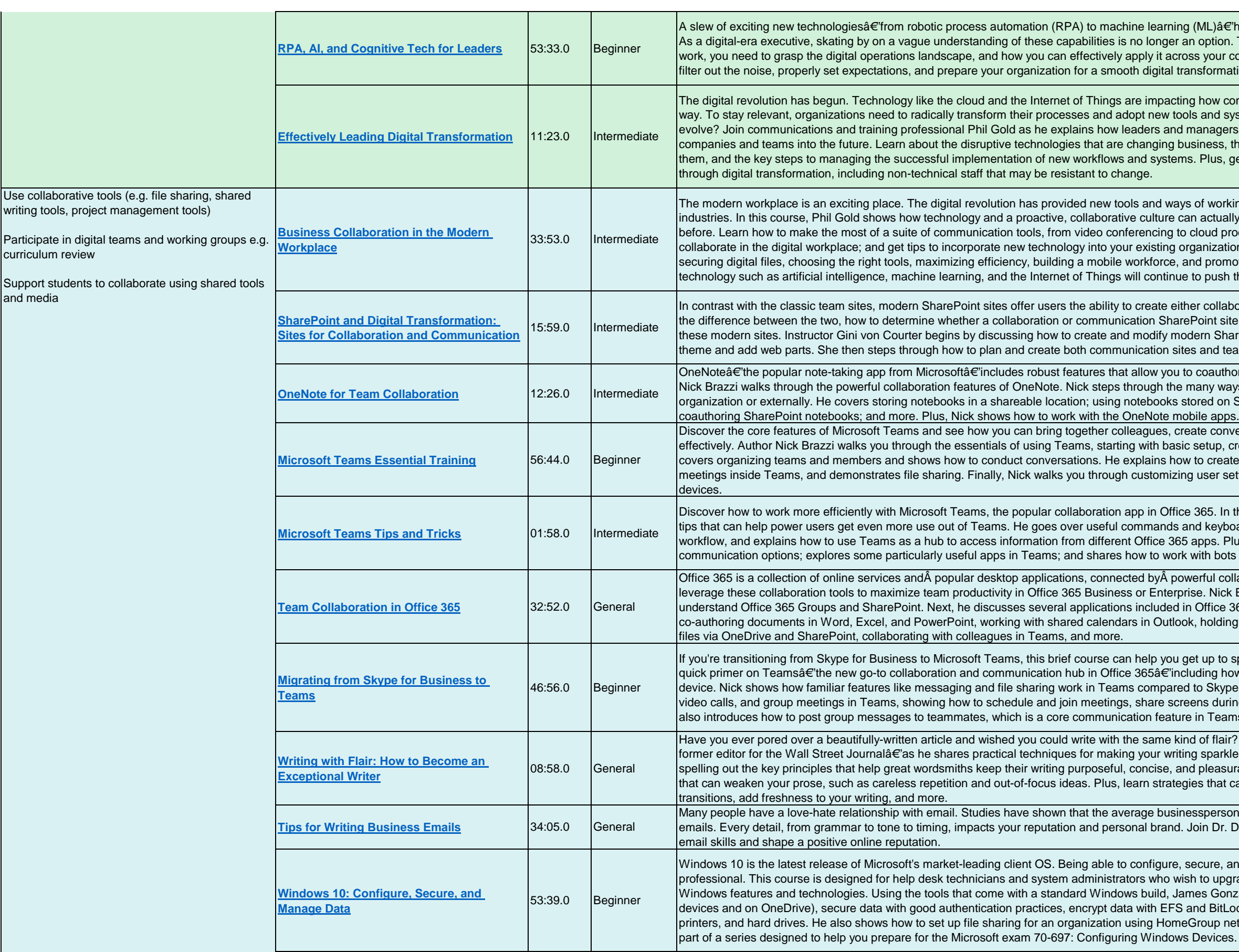

 $\alpha$  (ML)  $\hat{\alpha} \in \hat{\mathcal{B}}$  have altered the way that companies do business. an option. To successfully lead your team in this new world of ross your company. In this course, lan Barkin shows how to ransformation journey.

ing how companies do businessâ $\epsilon$ 'and more change is on the way. To stay relevant, organization processes and systems. Are you and your organization prepared to I managers can enable digital transformation and lead their ousiness, the blockers that keep companies from adopting ns. Plus, get tips for leading everyone on your company

ys of working that are spreading quickly throughout all can actually result in better business communication than ever to cloud productivity software; explore best practices to organization. Phil covers topics such as managing and and promoting continuous learning. Plus, learn how te to push the boundaries of the modern workplace.

ther collaboration or communication sites. In this course, learn rePoint site is best for your situation, and how to build both of odern SharePoint sites, including how to customize the site tes and team sites.

to coauthor and share notebooks with others. In this course, many ways you can collaborate with othersâ€'inside your stored on SharePoint; sharing a notebook with a collaborator,

reate conversations and content, and collaborate more ic setup, creating new teams, and joining existing teams. Nick ow to create scheduled meetings or initiate impromptu ng user settings, and explains how to use Teams on mobile

ce 365. In this concise, targeted course, Nick Brazzi shares and keyboard shortcuts that can help you streamline your 5 apps. Plus, he demonstrates how to leverage different k with bots and messaging apps.

office 365 is a collabor ation features. In this course, discover how to rise. Nick Brazzi kicks off the course by helping you in Office 365 that facilitate group communication. Nick covers ok, holding online meetings with Skype for Business, sharing

get up to speed fast. Staff instructor Nick Brazzi begins with a cluding how to access the tool on your desktop and mobile ed to Skype for Business. Next, Nick steps through audio calls, veens during a presentation, and record your meetings. Nick are in Teams that is not available in Skype for Business.

ind of flair? If so, this course is for you. Join Shani Rajaâ€'a ting sparkle. Shani dives into the mindset of an elite writer, and pleasurable to read. Learn how to avoid common issues egies that can help you craft elegant paragraphs and

hessperson spends more than a dozen hours a week writing . Join Dr. Daisy Lovelace as she shares tips to strengthen your

secure, and manage Windows 10 data is key for any IT ish to upgrade their skills and knowledge of the latest ames Gonzalez shows how to configure data storage (on client and BitLocker, and manage data access to shared folders, eGroup networks and NTFS permissions. This course is also

![](_page_12_Picture_346.jpeg)

bls are emerging every day. This course helps you compare the assian's JIRA, VersionOne, Microsoft's Team Foundation Server tools like spreadsheets versus more complex solutions like pers, and other professionals determine which tool is the best what some of the tools get right and what some get wrong. â€'always remembering that no tool should ever overshadow

te can help you track progress, meet deadlines, and manage as a project management tool to help your team succeed. Learn ge documents in a library, and more.

bls are emerging every day. This course helps you compare the stran's JIRA, VersionOne, Microsoft's Team Foundation Server tools like spreadsheets versus more complex solutions like pers, and other professionals determine which tool is the best what some of the tools get right and what some get wrong. â€'always remembering that no tool should ever overshadow

te can help you track progress, meet deadlines, and manage as a project management tool to help your team succeed. Learn ge documents in a library, and more.

, Microsoft Certified Trainer Bill Kulterman reviews the features ration and document management. Learn how to track tasks, iews to display exactly the right information. Bill also shows oint site. Note: This course focuses on modern SharePoint sites

ou're a self-trained designer, photographer, CG artist, audio nd you know the results you want, but you might not know how the technology variations works. It is a transformation when the understanding of the way digital images, graphics, video, and d, or rendered digitally. Grasping what is really happening when collaborate more easily. Get ready to remove the mystery mmand of the tools you use. Learn what a pixel really is, what deo frame rates work. Find out the difference between codecs answer common client questions a end whether a logo should bed by Chelsea Parrish:Â chelseaparrish.com.

Pres, we misunderstand each other more quickly, argue more, dâ€'itâ€<sup>™</sup>s even harder to communicate. If you want to build boration expert Erica Dhawan as she explains how to use important to always assume the best intent in others, and find wer dynamics. With these tips, you can take charge of your

ting how companies do businessâ $\epsilon$ 'and more change is on the ools and systems. Are you and your organization prepared to d managers can enable digital transformation and lead their business, the blockers that keep companies from adopting them, and the steps to managing the succession of the succession of the set of plus, get tips for leading everyone on your company

d respectful ways, and build community in every corner of the  $\mathsf{unicate}, \mathsf{search}, \mathsf{and} \mathsf{stay} \mathsf{safe}$  online $\hat{\mathsf{a}} \in \mathsf{is}$  part of every reas of digital citizenship. Oliver Schinkten describes the deal with cyberbullying, keep computers free of viruses and aching digital citizenship. But if you use the Internet for any r any other reasonâ€"it is important to understand digital ter experience online.

resented by ones and zeroes. Using this binary language, the is the basis of all computing, including programming. Here ed, and communicated between computers. This course is the ciples (CSP) curriculum. It is a great foundation for anyone, at anger the building blocks of computing: binary logic, number anding these basics will help you understand the interplay

![](_page_13_Picture_371.jpeg)

iles safe, share information more effectively, and communicate neDrive, and Microsoft Teams. Instructor Andrew Bettany OneDrive. He also outlines the basics of working with Microsoft

owerful collaboration features. In this course, discover how to rise. Nick Brazzi kicks off the course by helping you in Office 365 that facilitate group communication. Nick covers ok, holding online meetings with Skype for Business, sharing

course teaches you how to get results and build better clarify your goals, research your topic and intended audience, riting comprehensible, concise, and appropriate for all

our message and delivery. In this short course, author and adability and impact. Discover how to craft a compelling email as one of many communications tools.

nessperson spends more than a dozen hours a week writing . Join Dr. Daisy Lovelace as she shares tips to strengthen your

eed to sound robotic to be efficient. Writing instructor Leslie how to communicate with clarity and sincerity to help hiques customer service agents can apply that help build

nessperson spends more than a dozen hours a week writing . Join Dr. Daisy Lovelace as she shares tips to strengthen your

aborate. With its low-cost calling plans and artificial intelligence to use Skype for audio and videoconferencing, screen sharing, bu through the basics, from creating an account and adding Skype number and voicemail, make calls to phones, and place ie translation and Skype bots for an AI-assisted productivity

individuals throughout your organization. Skype for Business In this course, Nick Brazzi shows how to take advantage of all for Business and navigate the interface. Next, he explains how . Plus, Nick demonstrates how to set up scheduled meetings

new job opportunities. In this course, career coach nakers in any industry. He discusses which tools and platform uccessful at connecting. Plus, learn about what it means to

hat IoT is, and how it works from a technical standpoint. Bruce into the software-defined productâ€'the digital twin of the ded systems help to gather data. Plus, he dives into the hen designing an IoT product.

esented by ones and zeroes. Using this binary language, the is the basis of all computing, including programming. Here ed, and communicated between computers. This course is the ciples (CSP) curriculum. It is a great foundation for anyone, at ver the building blocks of computing: binary logic, number nding these basics will help you understand the interplay

hing from searching photo libraries to generating text-based cognize objects in photographs. Find out how to adjust state-ofxplore cloud-based image recognition APIs that you can use loying your own image recognition system.

rease student achievement and engagement. In this course, a blended classroom that meets students' diverse learning eo, learning management systems (LMSs), and open-source ded learning to create dynamic, engaging, and student-

![](_page_14_Picture_369.jpeg)

n planning, presentations, in-class activities, assessments, and be adapted to support technology in the classroom, and guides he shows how to apply technology in three key areas: finding, ning inside the classroom or online.

mantha Calamari as she steps through how to design engaging u determine if elearning is the right approach for your training g how to apply them in your design process. Next, she shows h to learners. Discover how to approach tone and engagement,<br>ce, and more.

achieve desired learning outcomes. In this course, John-Paul ve structure, theory, and examples of strong and weak elearning, online tutorials, classrooms, webinars, and deployment

ticulate Storyline 3 features an improved interface and join David Rivers as he covers the basics of getting started with g how to start a project from scratch and add interactive avid explains how to publish your course to the web, to Articulate

lassrooms can help increase productivity and make learning. Google G Suite; Microsoft OneDrive, OneNote, and Teams; and ers and students by looking at the classroom workflow from te online, assess learning, and provide feedbackâ $\epsilon$ 'all with the

either collaboration or communication sites. In this course, learn arePoint site is best for your situation, and how to build both of modern SharePoint sites, including how to customize the site sites and team sites.

ocial media expert Martin Waxman explores the newest tools will affect your business, and what other companies are doing to live streaming, artificial intelligence and virtual reality, the tand what's happening in the world of marketing and how you an ongoing series, viewers will not receive a certificate of

tomers and vice versa. Brands that stand the test of time will use learn the basics of social media marketing. Instructor Brian can benefit your business. He shows how to define your es you how to communicate effectively on leading social e your success.

ng new job opportunities. In this course, career coach 1-makers in any industry. He discusses which tools and platforms successful at connecting. Plus, learn about what it means to

cial network like Twitter or Facebook with the text-based help, teaching you how the R sna and igraph modules works and . Join instructor Curt Frye and learn how to examine the bout how individuals in an organization interact.

social mediaâ€''from their favorite hiking spots to their latest ing started can seem overwhelming. In this course, Derek help you more effectively target, understand, and engage with chniques for growing your network, building relationships with

are and websites, user accounts and logins are everywhere. ndividuals can perform privileged actions. In this course, when building web applications, walks you through some of the ecure your own passwords and digital identity so you can work tication and security.

d dangerous situations online and improve the security of your ety and give you safer digital communication habits. Tom ad bullies on the internet, and provides tips for protecting your course was recorded and produced by Mentor Source, Inc.

![](_page_15_Picture_335.jpeg)

In this course, learn how to use ASP.NET Core Identity, as te a web application with Identity; configure lockout, password, changes in your database. He also shows how to enable your ased authentication system.

eel, forcing your users to create yet another login? Leveraging elopment time and improve the user experience. This course methods as well as third-party frameworks. Instructor Ervis ment third-party authentication in your app with Facebook, authentication and control levels of authorization for users.

While security breaches and threats can have serious In this course, explore techniques for securing and controlling entication and authorization using both ASP.NET Core Identity frattacks, and how to protect against them. In addition, Janan i, the new Data Protection API, and Secure Sockets Layer

dvantage of managing Office 365 groups and users using using the Azure Active Directory (AAD) Connect tool. This agement, synchronization, and more. This course is also an 146 exam: Managing Office 365 Identities and Requirements.

nd collaborate more easily in today's mobile world. Single signimless and productive user experience. Here, system admins osoft Certified Trainer Sharon Bennett shows how to plan for R2, and install and manage AD FS proxy servers. Note: This to soft Certification exam 70-346.

o the second phase of any identity project: development. As he examples, as well as strategies that can help you enhance the clients. Discover how to gather images, fonts, and words that tocess, and discover how to weave symbolism and meaning to an optimal conclusion.

In this course, learn how to authorize varying levels of access to authorize users in .NET Core using a simple, role-based rements to an authorization policy, use handlers for one or w to use imperative authorization and write a resource-based

exam is the perfect opportunity for IT professionals to lates to excel in the Manage Identity and Access domain of the he key skills, including configuring and managing app trols, and implementing Privileged Identity Management for grammatic access and automation with security.

gement (IAM). IAM is covered in the fifth domain of the exam, includes coverage of the core components of IAM: ical and logical access to your hardware, information systems, achapple of our datase Chapple is credentical interpretion and credential management, and ries will be prepared to take the CISSP exam. You can sign te. To review the complete CISSP Body of Knowledge, visit

new control plane. This course offers advanced techniques for  $\sqrt{10}$  (EMS) and Azure Active Directory Premium. Instructor Peter levice. Learn how to configure virtual-based security with <sup>2</sup>, control what happens after a breach with Advanced Threat efender ATP and manage access to secure Azure resources

tructor Ed Liberman discusses how to protect credentials, Privileged Access Management and goes over Microsoft ing up this course, you'll be equipped with essential

![](_page_16_Picture_360.jpeg)

e focus is not on sorting data into known categories but ntation, fraud detection, and market basket analysis. This ection, and association rulesâ€'to get accurate, meaningful is: hierarchical, k-means, BIRCH, and self-organizing maps s available in IBM SPSS Modeler. He closes the course with a ing more. All exercises are demonstrated in IBM SPSS Modeler

nline. This beginner's guide to cybersecurity, concentrating on wour network. First, instructor Jess Stratton guides you through d encryptionâ€'and protecting your wireless network. Then, see ic Wi-Fi safely, and enable two-step verification for more secure ng sensitive information in photos and emails. By the end of this

I dangerous situations online and improve the security of your ety and give vou safer digital communication habits. Tom I bullies on the internet, and provides tips for protecting your course was recorded and produced by Mentor Source, Inc.

students. This course explores how students can protect tion options and tools built right into most web browsers and recognizing malware and adware, and best practices for

ersecurity. Security expert Malcolm Shore shows how to assess COBIT 5, ISO 27000, and the Payment Card Industry Data Ind avoid threats such as malware, architect security to align security incidents when they do occur. By the end of this course, networks, and the knowledge to prevent attacks and defeat

a computer, or use the internet, then you're exposed to a ese threats are and what you can do about them—both to light on some of the most common security risks you'll and avoid phishing, malware, and social engineering attacks.

 $\mu$  with a considered design approach. In these videos, Malcolm at companies like Azure, Dropbox, Google, and Amazon, and duces concepts such as software as a service (SaaS) and viewing the cloud security best practices from the Cloud I shows how to use SABSA, a popular security requirements eployment of your own.

t has also brought about some unique security concerns. In this nmon terminology and vocabulary. Throughout the course,  $\alpha$  measures you can put into practice right away. He reviews the ervice provider (CSP) security models and security controls. ng in our library.

of filled. If you're eager to transition from your current job to a ce you already haveâ e whether your background's in IT, dentify the right cybersecurity specialization, pinpoint any skills b-start your career and master the IT basics you'll need to land ing the chances that your transition to cybersecurity will be a

must have a basic understanding of certain acronyms and intelligently hed to help beginners build their cybersecurity vocabulary, and instructor Serge Borso breaks down the vocabulary heard in are used. Upon wrapping up this course, you should have a ced by Mentor Source, Inc. We are pleased to host this training

ere are expected to be over 50 billion devices communicating ese devices can make our lives easier and more efficient, but ngs works and what we can do to be safe is important. In this smart cars, and drones. He discusses the security and privacy te: This course was recorded and produced by Mentor Source,

![](_page_17_Picture_377.jpeg)

the basics of how an incident response is conducted, including duction to the field of digital forensics and incident response essionals in the field. A basic understanding of computer

ore effective and damaging. News headlines regularly and what actions can you take to protect against them? In this hishing and ransomware, as well as newer attack vectors like ches the best countermeasures for reducing or eliminating the

erage 10.000-employee company spends \$3.7 million dollars a anization are educated on how to avoid these attacks. Phishing  $\sim$ n which should not be disclosed. Whaling focuses on highhishing and whaling, and view some examples so that you can bitections in place to help mitigate these threats. This course

I skill for navigating the information age. Watch this course to  $\hat{\mathbf{a}} \in \hat{\mathbf{a}}$  and the ethics of using it. Librarian Elsa Loftis discusses She also shows how to avoid plagiarism and copyright ionals can use informational searches for inspiration and me a better, faster, and more thorough researcher.

connected to family and friends and help us do our jobs. Learn hes on the Microsoft Windows 10 operating system and offers a printers and keyboards. Garrick Chows also covers basic skills eck out Garrick's companion course, Computer Literacy for

bly, while improving learning, productivity, and performance. roduction to computers, networks, and computer peripherals ations, the internet, and email are covered.

and getting them ready to adapt to an ever-changing world. teracies students need to master for tomorrow's ents prepare to be successful in future careers by engaging I projects, storytelling through video, and practical coding needs, and explore the 21st century skills students need to be

ions. Creating and sharing data curation files can help you and decision-making. In this course, Monika Wahi demonstrates esses. Monika provides an overview of five categories of data s, flow diagrams, and text-based curation files. She goes over a Microsoft Word, Excel, or PowerPoint.

when they need it and where they need it. This course covers asts, wikis, forums, and mobile apps. Learn how to digitize your learning content. Discover how to overcome common os via Yammer, Slack, or Microsoft Teams. Finally, learn how

crease student achievement and engagement. In this course, a blended classroom that meets students' diverse learning leo, learning management systems (LMSs), and open-source nded learning to create dynamic, engaging, and student-

units. Although this course won't teach you everything you ing (and exciting) technical field. Jungwoo Ryoo reviews the specializations within the field. Then, he shows how to prepare ardware write blockers; analyze the data; and generate a report.  $\epsilon$  information you need with tools that are in your budget.

resented by ones and zeroes. Using this binary language, the is the basis of all computing, including programming. Here ed, and communicated between computers. This course is the ciples (CSP) curriculum. It is a great foundation for anyone, at ver the building blocks of computing: binary logic, number anding these basics will help you understand the interplay

![](_page_18_Picture_362.jpeg)

 $\mathbf{F}'$ your mechanism for protecting intellectual property that rexplains what constitutes copyright infringement, and how to ase and desist from a third party. He also explains licensing, course closes with a set of valuable copyright FAQs that MER: This course is taught by an attorney and addresses US ourse represents you and they are not giving legal advice. The led to give legal advice, but instead to communicate basic

being used online without their permission. But not all of the course, Von Glitschka dives into the subject of copyrights, ht is, what needs to be copyrighted, and how to register one. He you're a victim. From there, he and his lawyer take you through copyright law.

s without permission. But laws vary state to state, and so does if the critical questions. What is ROP? What is the difference the length of time granted for an ROP release? How do you viewers through these complex questions and more. He also e first amendment, covering issues such as using a domain . This course is taught by an attorney and addresses US law e represents you and they are not giving legal advice. The led to give legal advice, but instead to communicate basic

u're a self-trained designer, photographer, CG artist, audio nd you know the results you want, but you might not know how r understanding of the way digital images, graphics, video, and d, or rendered digitally. Grasping what is really happening when collaborate more easily. Get ready to remove the mystery nmand of the tools you use. Learn what a pixel really is, what leo frame rates work. Find out the difference between codecs answer common client questionsâ $\epsilon$ "like, whether a logo should led by Chelsea Parrish:Â chelseaparrish.com.

ion, getting your message broadcastâ€'and receivedâ€'the s of a good media spokesperson, what to expect from to cater your delivery and message to specific media channels and strategies in action.

ms. In this course, Von Glitschka breaks down how to use key f creative workflow, and generally grow your online presence. eo-tagging and video on Instagram, and sharing your work on an start building a social strategy designed to increase your

wed by anyone with a connected device. In this course, learn etailed walk-through of how to set up and start a live webcast roadcaster. Plus, he shares best practices for both mobile and

how to use social media to its full potential and leverage the nts strategies for being more effective on sites like Facebook, ne and monitor and measure your impact. From scheduling to media reach and reputation.

 $\hat{\mathbf{a}} \in \hat{\mathcal{C}}$  and competitorsâ $\in$ 'really think about your organization. In in digital and social media strategist Martin Waxman as he nd use social listening to discover insights that could lead to as well as how to identify issues and crisis situations where

ok great. Web developers need to be able to balance quality edia is a series that will help you create, optimize, and ew ways to integrate bitmap and vector graphics (including sing CSS, HTML, and JavaScript.

a healthy social media presence is a must for companies business on social media. Carlos shows how to manage a ncers and brand advocates, grow your personal brand, craft the agram followers, and more. Along the way, he shares tricks for

Exponential smoothing is a term for a set of straightforward forecasting procedures that apply self-correction. Each forecast comprises two components. It's a ast more accurate. Smoothingâ€'like most credible approaches enues and daily hospital admissions are typical examples. is course. Conrad Carlberg provides an introduction to simple. forecast equation and optimize forecasts.

Is work to glean insights from this abundant in this rapidly-growing field, it's crucial that you familiarize with some of the most well-known data science tools in the Throughout this course, Jungwoo provides coverage of ata science workflow. To wrap up, he explains how Hadoop,

a series designed to support a new career or lifelong journey in bert shows how to get the most out of each data type, including e commands and invoke functions in the SQL Editor to select SQL Server Management Studio (SSMS), a suite of graphical t your knowledge? Watch the challenge videos to practice what Microsoft Technology Associate Exam 98-364, Database

 $\text{course}$   $\hat{\text{eta}}$   $\in$  dramatically expanded and enhanced for n Hunt defines what data analytics is and what data analysts rpret and summarize data. She also shows how to perform porting. Coverage continues with best practices for data kes to avoid. Then learn techniques for repurposing, charting, the most popular data analytics program, Microsoft Excel.

astice, leadership, and government. Your data science teams ory to communicate these insights to the rest of your I need to tell a story that captures your audience's imagination weave together a great data science story and draw your

ations and make better business decisions. This course helps puilt into Excel. Author Curt Frye starts with the foundational ides an introduction to the central limit theorem. He then shows ts. He also covers testing hypotheses, modeling different data ws the process of calculating Bayesian probabilities in Excel. usiness problems.

ht of designing your own simple database and been unsure of ow how to speak their language? This course can help you ess of whether you use Access, FileMaker, Open Office, or SQL elop a conceptual data modelâ€'translating your ideas into derations that can help you construct a database that is easy to

I and Illustrator. This course challenges you to go beyond the s of great communication design. Bill Shander, founder of brmation, and how visual communication can help. He breaks vative ways of rethinking the slides, charts, diagrams, and

g consensus is that more emphasis needs to be placed on vour conclusions are incorrect. Although most researchers s such as risk ratios, or how the distinction between fixed and nd statistics practitioners and researchers covers raw mean outcome measures such as relative risk and odds ratios to or binary outcome measures.

ronic signatures. In this brief, focused course, Nick Brazzi helps ocuments you receive from DocuSign users, as well as how to an; add signers and other recipients; insert fields for signatures o monitor pending documents, store and manage fully-

have access to powerful tools that can have real-world chieve optimal results while being good stewards of their critical pres the ethical and legal frameworks applicable to the data and data science, and investigate applied data methods for

![](_page_19_Picture_368.jpeg)

![](_page_20_Picture_340.jpeg)

to social interaction. It's also one of the fastest growing, es an accessible, nontechnical overview of the field, covering es the relationships to other data-saturated fields such as zing data, formulating rules for classification and decisiones direction to learn more. By the end, youâ€<sup>™</sup>ll see how data ctive and efficient.

ad it forms the foundation for some of today's most exciting ata thatâ€'by virtue of its velocity, volume, or varietyâ€'can't be as into the topic of big data, explaining how it works and ial media, and the Internet of Things (IoT). He goes over some big data, including data mining and predictive analytics.

media. But they have a unique set of vulnerabilities, which nd protect devices, data, and users from attacks. Join author I shows ways to protect devices through analysis and testing. d the techniques for detecting and preventing the majority of their Certified Ethical Hacker certification. The complete CEH ou-Will-Learn.

e globe is one of the primary tasks for today's analysts. In this noung the nature of economics, banking, and finance. Data nd problematic applications of data science to these fields. bcessed, and even how fraud is detected now that financial economic trends, and why data scientists need to be especially

you're interested in changing career paths, determining the Ryoo is a professor of information science and technology at ces for these fields, and reveals the five main skills areas: data ads to a discussion of the five biggest career opportunities, blogies. Along the way, Jungwoo discusses the importance of

ners and developers need to pause, look around, and ur users?" can be a difficult question when mixed with other or evaluating and acting on the ethical questions technologists vacy and security, explains how to discover and define virtues,

aviors. But this unprecedented access can pose real ethical more for the same product? The answers will define vour  $E^{TM}$ re made in much smaller meetings with people just like s you the skills you need to make the right decisions. Insequences of your actions, and maintain high employee ose. We are please to offer this training in our library.

at will become active and enforceable in May of 2018. GDPR lo not comply will face heavy fines. This course is intended to cope of GDPR, the definition of a personal data breach, the leither LinkedIn nor the instructor represents you, and they are. l advice, but instead to communicate information to help ries. The views (and legal interpretations) presented in this

ces several significant changes to the way organizations that ant issue for anyone involved in handling or using personal  $\hat{a}$  exerves to communicate what the GDPR is, why it matters, and reviews essential GDPR conceptsâ€'including privacy by sents you, and they are not giving legal advice. The municate information to help viewers understand the basics of rpretations) presented in this course do not necessarily

ection Regulation (GDPR). All businesses and their trading PR. This course shows IT professionals how to comply with GDPR and the key areas it impacts: data and device protection. elp with compliance, providing demos of solutions such as nplement data loss prevention policies, secure data, prevent coverage of the Compliance Manager dashboard, which red cloud solutions.

![](_page_21_Picture_29.jpeg)

in the cloud by earning the Certified Cloud Security .<br>d in a cloud environment. Note: This course is designed to